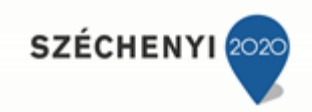

# **Lézervágás**

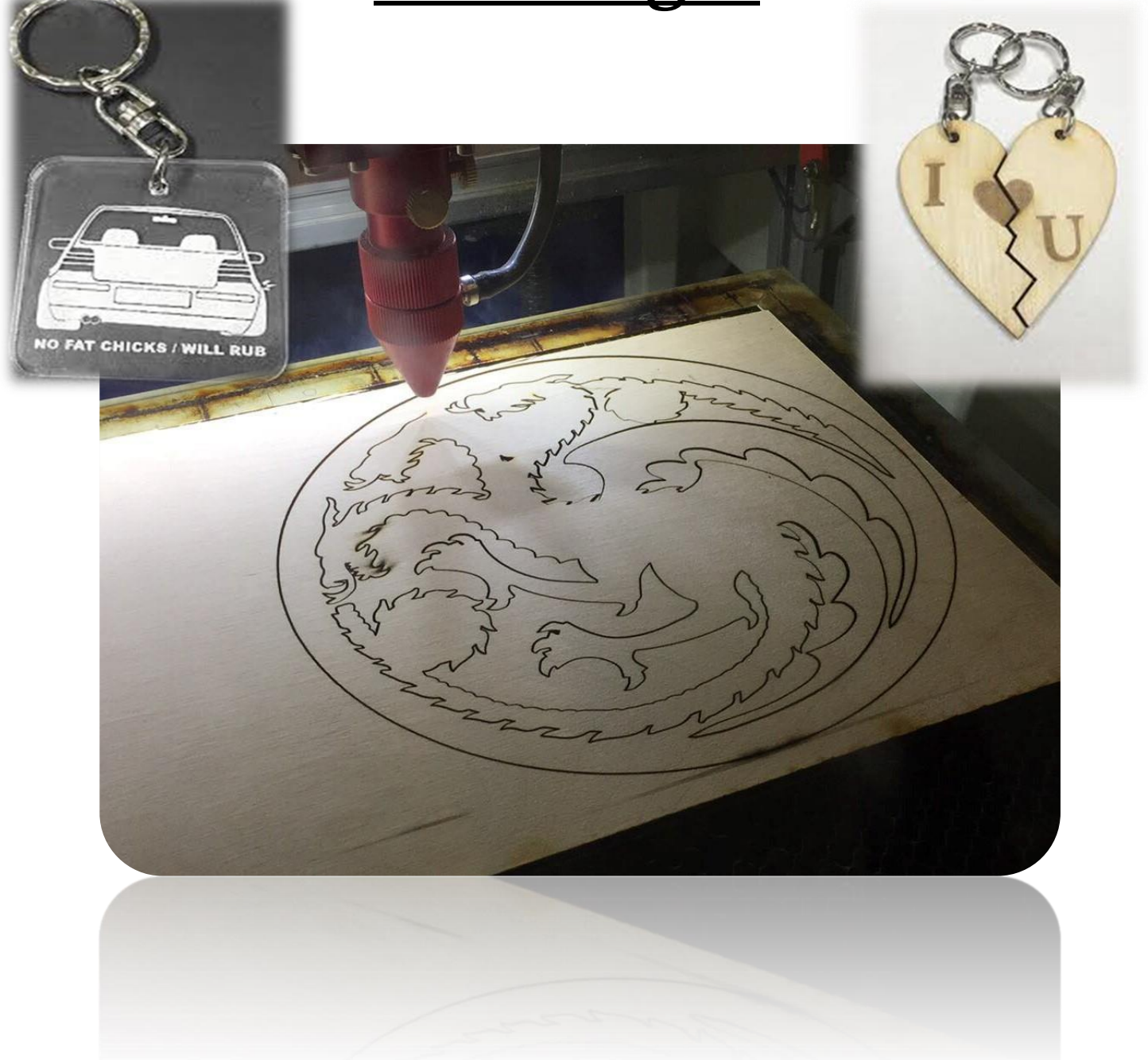

## **1. TANULÁSI CÉL**

*Önálló vektorgrafikus grafikai tervezés és konvertálás lézervágó gép vezérlőprogramjához, valamint a lézervágó gravírozó gép biztonságos használatának megismerése, műhelyi körülmények között.*

## **2. CÉLCSOPORT**

*Szakközépiskola 12-13. évfolyamosok lehetőleg gépészeti szakirányban tanuló diákok, esetleg azonos korosztályban levő informatikát tanuló diákok számára ajánlott tananyag.*

## **3. TARTALMI KÖVETELMÉNYEK**

*A tananyag végrehajtását követően minden egyes résztvevő diák kézbe veheti a saját kitalált és lézervágás segítségével 3mm-es rétegelt lemezből elkészített kisebb ajándéktárgyat (maximum 10cm x 10cm) vagy kulcstartót. A feladat végrehajtásának végén minden résztvevő képet kap a lézervágó gép használatával kapcsolatban a különböző biztonsági előírásokkal egybevéve, megtanulja használni a tervező vektorgrafikus programokat, valamint a végrehajtó programok szakszerű és önálló használatát, emellett különböző anyagok (fa, fém, plexi, műanyag, üveg stb.) anyaismereti tudása nagymértékben bővül. Az önálló munkavégzés magas szintű fejlődése várható el a különböző ismeretek elsajátítása mellett.*

## *Képesnek kell lenniük:*

- *részekre bontani egy összetett feladat megvalósításának folyamatát*
- *kooperálni a megoldással kapcsolatban*
- *kiválasztani a megoldáshoz szükséges szoftver- és alapanyagokat*
- *a munka során előforduló kisebb hibák elhárítására*

## *A projekt végén elvárható eredmények:*

- *a tanuló képes legyen átlátni komplexebb feladatokat*
- *legyen képes csoportmunkára, valamint az egyéni feladatmegoldásra*
- *kezelje biztonsággal a számítógépet és a lézervágó gépet*
- *a tervezés során fokozódjon a kreativitása és önállósága*

## *A fejlesztendő kompetenciák:*

- *logikus gondolkodás*
- *együttműködés*
- *önállóság*
- *precizitás*
- *problémamegoldás*
- *hibajavítás*

# **4. AZ ÉLMÉNYPEDAGÓGIAI FOGLALKOZÁS ÓRASZÁMA**

*4 db 45 perces foglalkozás szükséges a tananyag teljes megvalósításához.*

# **5. ELŐZETES TAPASZTALAT**

*A Digitális Közösségi Alkotóműhelyben korábban szervezett csoportok érdeklődését nagy mértékben felkeltette a lézervágás, valamint maga a gép használata. Akik nagyobb érdeklődést mutattak ők elsősorban megismerhették maga a gép biztonsági előírásait, beállítási lehetőségeit, valamint a hozzá tartozó kivitelező és tervezőprogramok használatát. Kiderült, hogy szinte bárki képes volt ezek után egyedileg tervezett lézervágott tárgyak elkészítésére. Maga a kivitelezéshez minimális alap informatikai és műszaki rálátás szükséges, amit az előzetes felkészítés során bővítünk ki.*

*A foglalkozáshoz a résztvevőknek az alábbi ismeretekkel kell rendelkezniük: Lézervágó gép alapjainak ismerte, Inscape tervező program használata, CNC Lézer program átfogó ismerete A foglalkozáshoz a résztvevőknek az alábbi készségekkel, kompetenciákkal kell rendelkezniük: Műszaki és digitális kompetenciák, Megfelelő anyag és eszközismeret, Kreativitás*

## **6. FEJLESZTENDŐ KOMPETENCIÁK**

*Digitális kompetencia: Digitális készségek nagy mértékű fejlesztése, a számítógépes tervező programok alapszintű használatának bővítése, valamint a végrehajtó programok alapjainak elsajátítása.*

*Műszaki kompetencia: Gyártásban is használt vágógép használatának és biztonsági előírásainak átfogó nagyszintű bővítése, valamint anyagismereti készségek fejlesztése.*

## **7. MÓDSZERTANI AJÁNLÁS**

Maga a lézervágó használata, valamint a foglalkozás megtartásához leginkább ajánlott informatikai végzettséggel rendelkező pedagógus vagy olyan személy, akinek valamilyen szintű informatikai vagy műszaki rálátása van. A sikeres megvalósításhoz szükséges műszaki és vektorgrafikai szerkesztési segéd tartalmak megtalálhatóak a 10-11. pontban, amely elolvasását, tanulmányozását követően egy gyakorlati próba vagy szükség esetén képzés megtörténtnek tekintését követően valósítható meg. Fontos felmérni a foglalkozáson résztvevők jelen állapotban milyen ismeretekkel, jártasságokkal, készségekkel rendelkeznek, amelyek fejleszthetők. A legegyszerűbb gyakorlatoktól kell a bonyolultabbak felé haladni. Első gyakorlatok során segíteni kell a résztvevőket majd fokozatosan önállóvá kell válni a munkavégzésnek. A képzés kezdeti szakaszában egy-egy technikai információ elsajátításának előfeltételeit élményszerű, játékos ügyességfejlesztő gyakorlatok sokoldalú változatos alkalmazásával érjük el.

#### *Legfontosabb célok, valamint módszerek sorrendbe véve:*

*1. Érdeklődés felkeltése:*

*Kisebb bemutatás tartása arról, hogy a sikeres munkavégzést követően milyen célt tudunk elérni.*

*2. Ismeretközlés:*

*Élményszerű bemutatása a lézervágó végrehajtó gép használatának előírásainak, valamint a megalkotáshoz szükséges programoknak.*

*3. Gyakoroltatás:*

*Ösztönzés a résztvevők számára a saját gondolatainak megvalósítására.*

*4. Ellenőrzés:*

*A munkavégzés során folyamatos ellenőrzés, szükség esetén segítség nyújtás.*

*5. Hibajavítás:*

*Ide tartozik az értékelés, valamint maga a kisebb hibák megmutatása és annak javítási lehetőségeinek ismertetése.*

# **8. A FOGLALKOZÁS RÉSZLETES LEÍRÁSA**

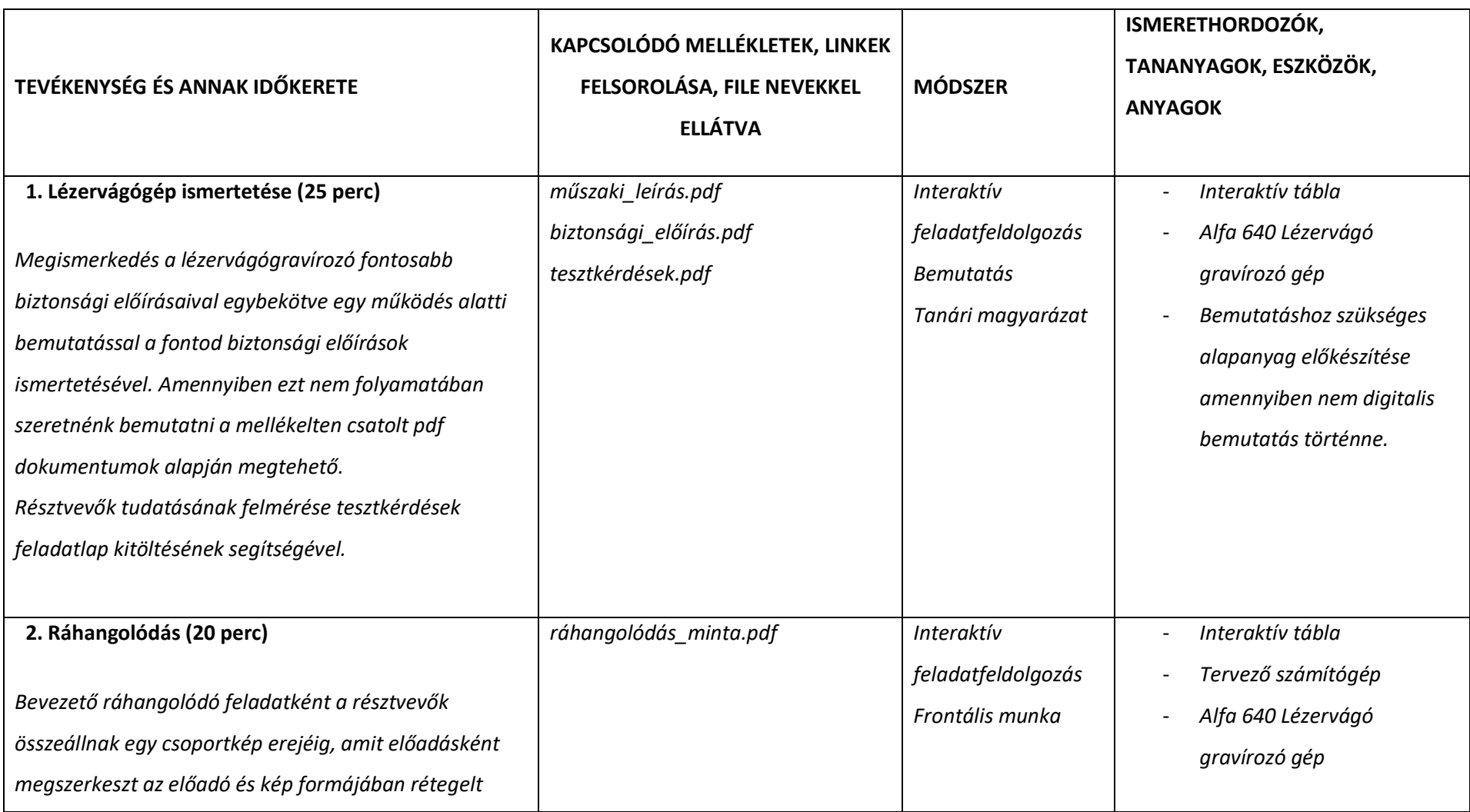

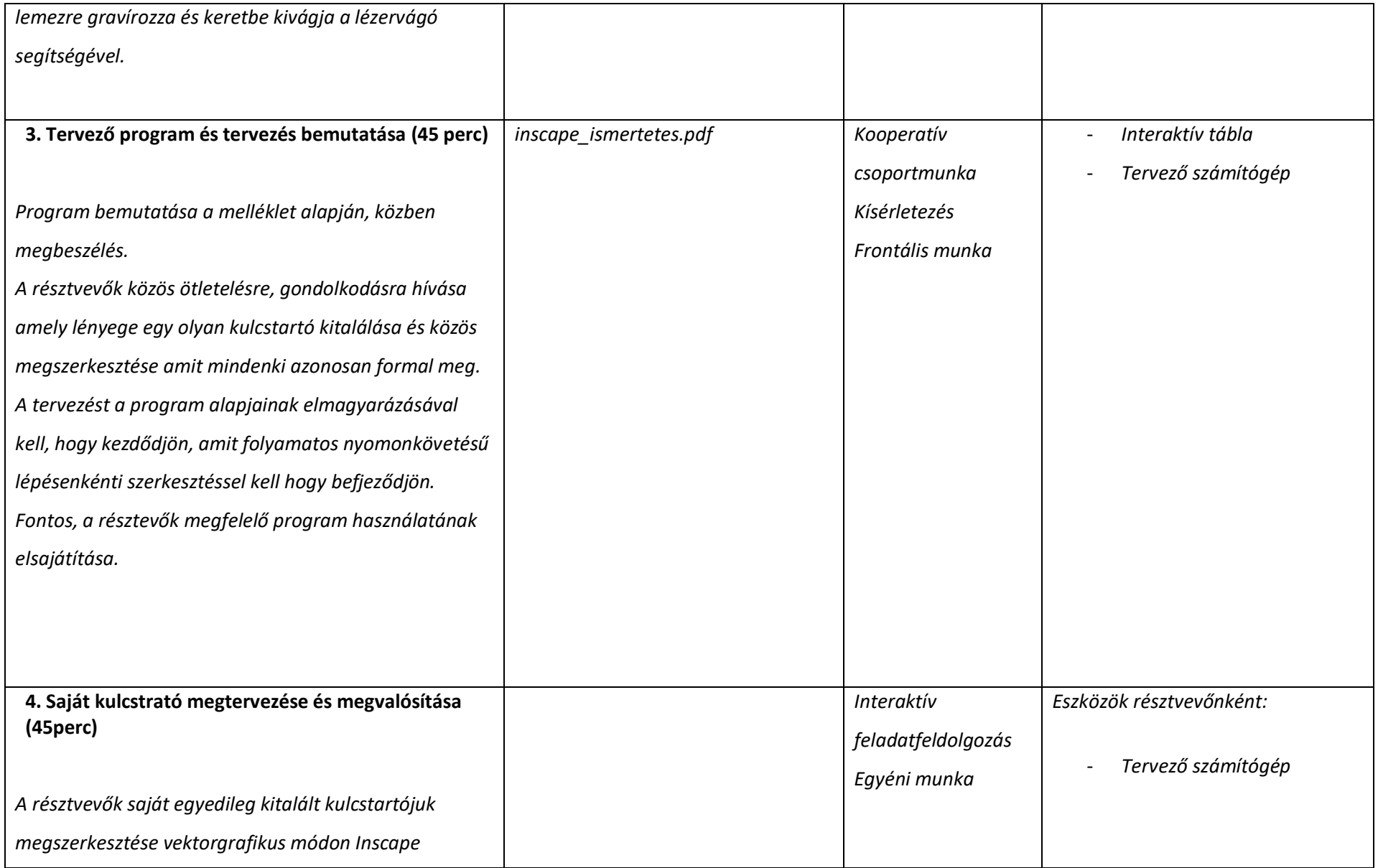

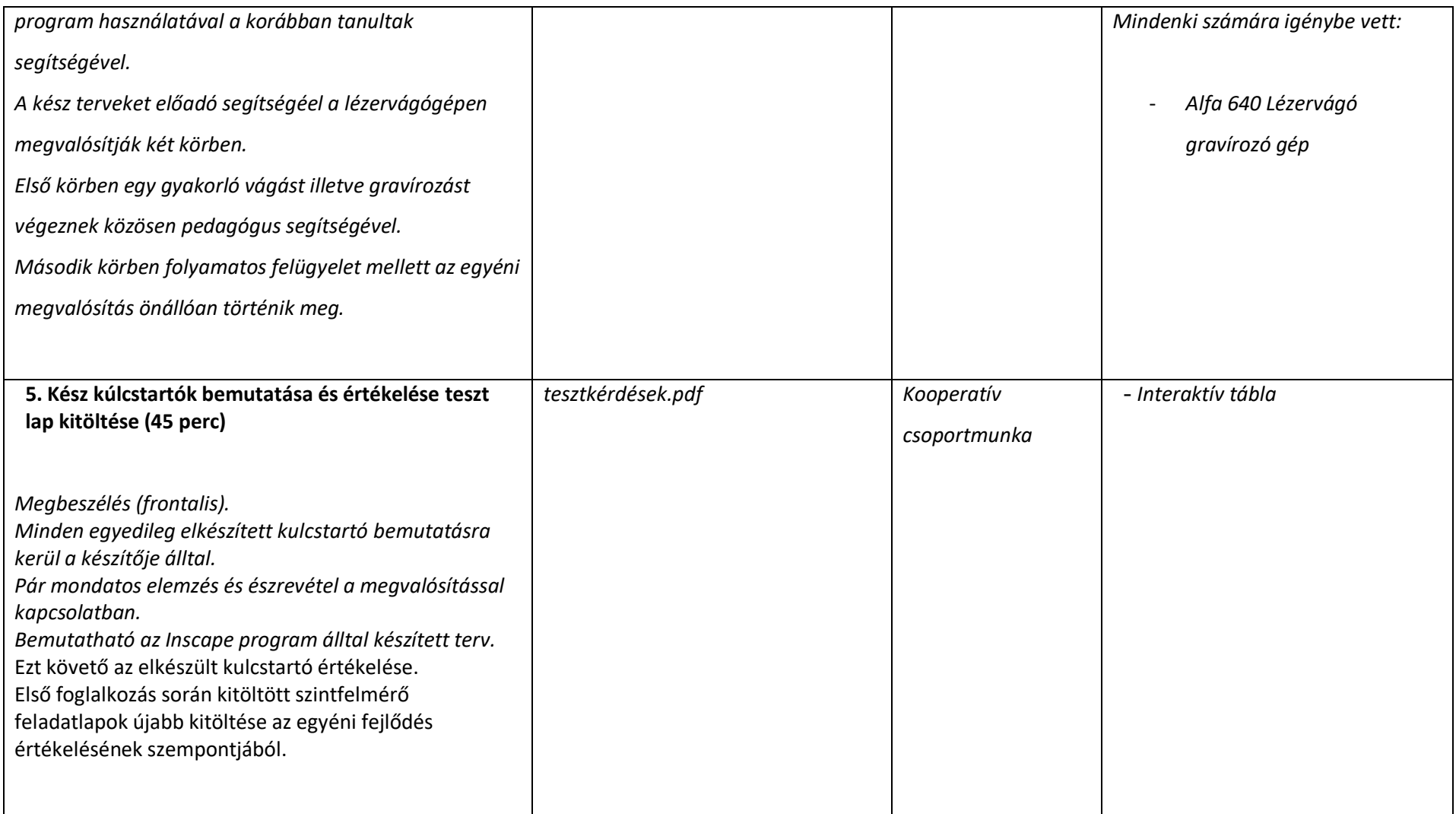

# **9. ÉRTÉKELÉSI TERV**

*Fogalmazza meg, hogy milyen értékelési megoldásokat javasol a tartalmi követelmények megvalósításának ellenőrzésére?*

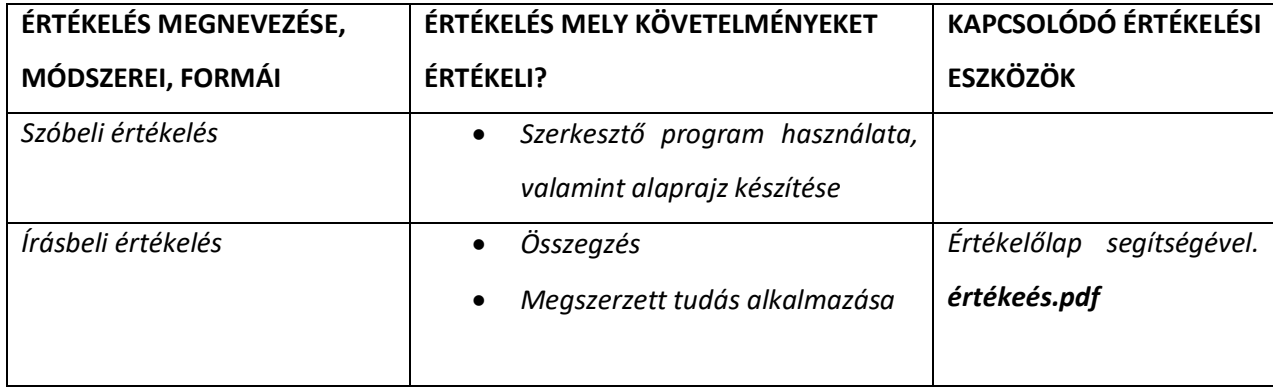

# **10. A TANANYAGHOZ KAPCSOLÓDÓ ÖSSZES MELLÉKLET FELSOROLÁSA**

# *Értékelőlap:*

*értékelés.pdf*

*tesztkérdések.pdf*

# *Lézervágó gravírozó gép biztonsági és műszaki leírási általánosságban:*

műszaki\_leírás.pdf biztonsági\_előírás.pdf

## *Alapok a lézervágásról:*

*lézervágás.pdf ráhangolódás\_minta.pdf* inscape\_ismertetes.pdf

## *Videó a lézervágásról ipari környezetben:*

<https://www.youtube.com/watch?v=IKuc9mzcii8> <https://www.youtube.com/watch?v=Oyy6vorNk2E>

# **11. TÁMOGATÓ RENDSZER**

*Lézer alapjai:*

*[http://biofiz.semmelweis.hu/run/dl\\_t.php?id=2655&tid=112](http://biofiz.semmelweis.hu/run/dl_t.php?id=2655&tid=112)*

*Lézervágás gravírozás alapjai:*

<https://www.signdepot.eu/16-lezergravirozas-lezervagashtml>

*Tervezőprogram:*

<https://inkscape.org/>

# *12.* **FELHASZNÁLT KÉPEK, VIDEÓK**

*Fő képek, amelyek az anyagban találatók a Digitális Közösségi Alkotóműhelyben készültek feladatok során.*

*A borítólapon található 2 db kép a következő linken található, amelyek nem engedélykötelesek:*

- *[https://encrypted](https://encrypted-tbn0.gstatic.com/images?q=tbn:ANd9GcTctJr8dEfYXgFasN5Rygce7WpWsLJ5ylYr1C-x6s5g5MxTORM_&s)[tbn0.gstatic.com/images?q=tbn:ANd9GcTctJr8dEfYXgFasN5Rygce7WpWsLJ5ylYr1C](https://encrypted-tbn0.gstatic.com/images?q=tbn:ANd9GcTctJr8dEfYXgFasN5Rygce7WpWsLJ5ylYr1C-x6s5g5MxTORM_&s)[x6s5g5MxTORM\\_&s](https://encrypted-tbn0.gstatic.com/images?q=tbn:ANd9GcTctJr8dEfYXgFasN5Rygce7WpWsLJ5ylYr1C-x6s5g5MxTORM_&s)*
- *[https://encrypted](https://encrypted-tbn0.gstatic.com/images?q=tbn:ANd9GcR2_m1oCh3sWL84qHEJCwcr3KQ2NHpAyBnn7Zup2O6jL80nDgVn&s)[tbn0.gstatic.com/images?q=tbn:ANd9GcR2\\_m1oCh3sWL84qHEJCwcr3KQ2NHpAyBnn7Zup2O](https://encrypted-tbn0.gstatic.com/images?q=tbn:ANd9GcR2_m1oCh3sWL84qHEJCwcr3KQ2NHpAyBnn7Zup2O6jL80nDgVn&s) [6jL80nDgVn&s](https://encrypted-tbn0.gstatic.com/images?q=tbn:ANd9GcR2_m1oCh3sWL84qHEJCwcr3KQ2NHpAyBnn7Zup2O6jL80nDgVn&s)*